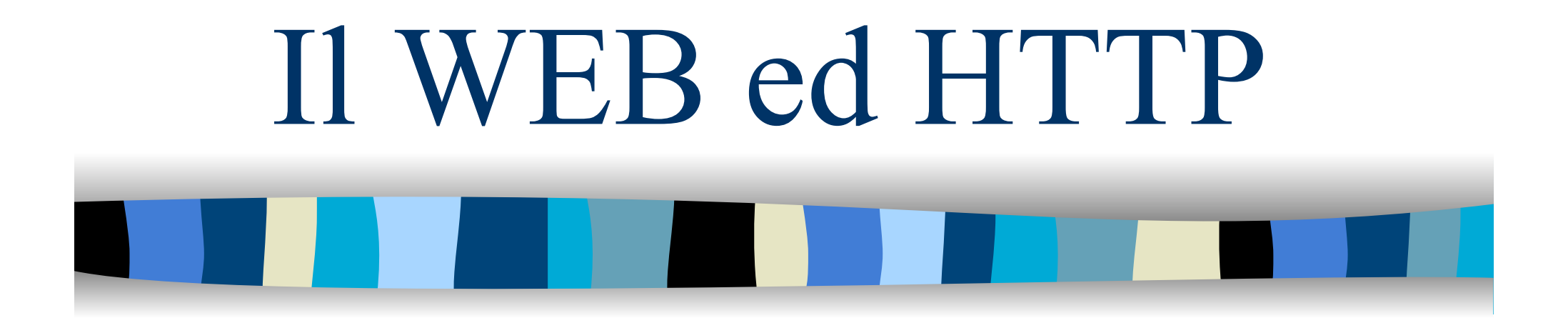

#### WEB: Architettura Client – Server

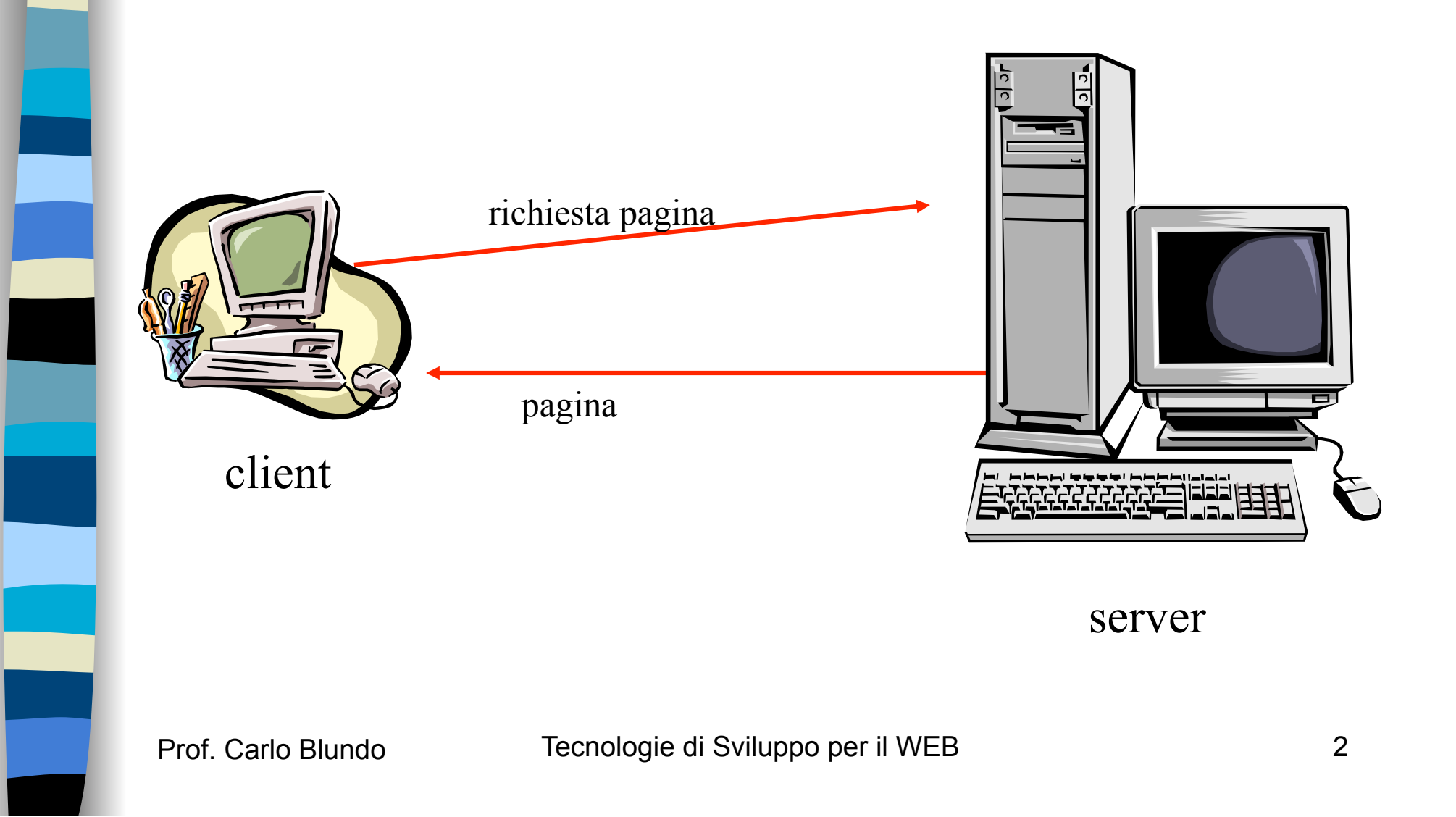

## *Le Pagine Web*

- Consistono di *istruzioni* (marcatori) HTML
- Memorizzate su computer detti *server web*
- Visualizzare da computer detti client usando un *browser* 
	- Google Chrome
	- Firefox
	- Safari
	- Opera
	- Internet Explorer

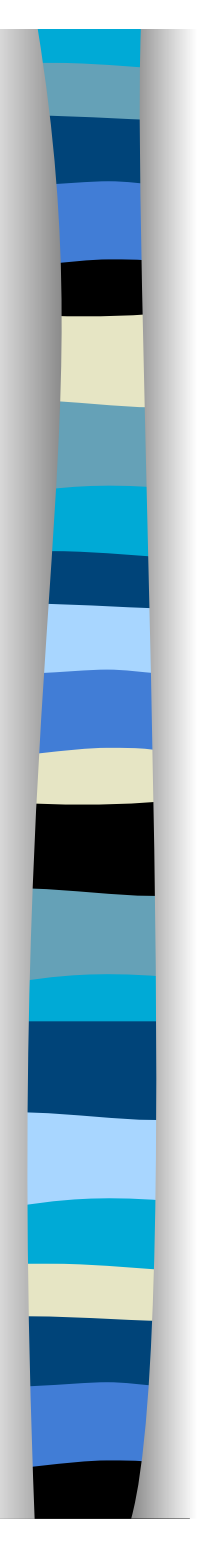

#### Il browser – 1

- Il browser legge un documento scritto in linguaggio HTML (+ CSS + Javascript) interpretandone i comandi e visualizzandolo
- Quando si clicca su un collegamento ipertestuale, il browser utilizza il protocollo HTTP per inviare ad un server Web una richiesta del nuovo documento (risorsa)

![](_page_4_Picture_0.jpeg)

#### Il browser – 2

- Il server Web risponde alla richiesta, utilizzando il protocollo HTTP ed invia il documento richiesto
- Il browser legge e interpreta l'informazione scritta in HTML (+CSS + Javascript) e la presenta (*quasi sempre*) nel formato corretto

### URL (*Uniform Resource Locator* )

**Per poter individuare ed accedere a** risorse sul WEB è necessario un meccanismo per poterle identificare (tramite un nome) e localizzare (tramite un indirizzo)

**Una URL indica la collocazione reale di** una risorsa accessibile mediante uno dei protocolli (HTTP) attualmente in uso su Internet

![](_page_6_Figure_0.jpeg)

# **HTTP**

- **n** "Protocollo di livello applicativo per sistemi di informazione distribuiti, collaborativi ed ipermediali"
	- Esso viene utilizzato dal web server e dal client (*user agent*) per comunicare
	- Si colloca al di sopra di TCP/IP
	- Permette di costruire sistemi di accesso all'informazione indipendenti dal tipo dell'informazione stessa

## Apertura della connessione

- **Il browser** (*user agent*) analizza l'URL e ne estrae il dominio
- **Il browser consulta il DNS per ottenere l'indirizzo IP** corrispondente al dominio
- **Il browser apre una connessione TCP con il web** server (di default usa la porta 80)
- **I** I messaggi HTTP sono di 2 tipi:
	- **request / response**
- Una volta stabilita la connessione, il browser richiede una risorsa al web server (request) ed il server risponde inviando o la risorsa richiesta oppure un messaggio di errore (response)

![](_page_8_Figure_0.jpeg)

### Caratteristiche di HTTP

- **HTTP** è esistito in tre versioni:
	- 0.9
	- 1.0 (RFC 1945)
	- 1.1 (RFC 2616)

■ La differenza principale tra HTTP 1.0 e 1.1 è stata la possibilità di specificare coppie multiple di richiesta e risposta nella stessa connessione

![](_page_9_Figure_0.jpeg)

Prof. Carlo Blundo Tecnologie di Sviluppo per il WEB 10

## Ulteriori caratteristiche di HTTP

- **HTTP** è "stateless" La percezione dell'utente è diversa....
	- Il server non mantiene alcuna informazione sulle richieste precedenti del client
	- I protocolli che conservano lo "stato" sono molto complessi Insiemi di valori condivisi
		- La storia passata (**stato**) deve essere mantenuta
	- Se il server (il client) interrompe la connessione, allora la *visione* dello stato di server e client possono essere inconsistenti e deve essere riconciliata

# Messaggi HTTP

- Il protocollo definisce il formato dei messaggi
- request e response hanno lo stesso formato e seguono la struttura (RFC 822) di un messaggio di email (sono testuali non binari) start-line
	- può essere o una request-line o una status-line HEADER (contiene informazioni sull'host e sul corpo del messaggio – coppie nome/valore)
		- Content-length
		- Content-type

#### <Linea Vuota>

BODY *(può mancare)* 

### Formato generale di *request*

![](_page_12_Figure_1.jpeg)

![](_page_13_Figure_0.jpeg)

del messaggio – parte opzionale

Prof. Carlo Blundo Tecnologie di Sviluppo per il WEB 14

# Metodi HTTP (*comandi*)

- **Un metodo HTTP può essere** 
	- **Sicuro**: non genera cambiamenti allo stato di una risorsa
	- **Idempotente**: l'effetto sul server di più richieste identiche è lo stesso di quello di una sola richiesta
- Analizzeremo solo:
	- GET (Richiesta di dati/risorse)
	- HEAD (Richiesta al server di header HTTP contenenti informazioni)
	- POST (Invio di dati all'URL indicato)
	- PUT (Colloca i dati contenuti nel BODY all'URL indicato)

scrittura

**lettura** 

![](_page_15_Figure_0.jpeg)

# Il metodo GET

- È il metodo più utilizzato, si attiva quando
	- Si segue un link
	- Si scrive un URL nella barra indirizzi del browser
- GET è sicuro ed idempotente, e può essere:
	- *assoluto* (utilizzo di default, la risorsa viene richiesta senza specificare altro)
	- *condizionale* (se la risorsa corrisponde ad un criterio indicato negli header If-match, If-range If-modified-since, etc.)
	- *parziale* (se la risorsa richiesta è una sottoparte di una risorsa memorizzata sul server).

## Il metodo HEAD utilizzato dai proxy

- Simile al GET, ma non viene restituita una risorsa
- Si usa per ottenere informazioni sulla risorsa
- **HEAD** è sicuro ed idempotente, e viene usato per verificare:
	- *la validità di un URI*: la risorsa esiste e non è di lunghezza zero,
	- *l'accessibilità di un URI*: per accedere alla risorsa presso il server non sono richieste procedure di autenticazione
	- *la coerenza di cache di un URI*: la risorsa non è stata modificata nel frattempo, non ha cambiato lunghezza, valore hash o data di modifica

![](_page_17_Picture_0.jpeg)

#### GET ed HEAD

#### GET e HEAD devono essere implementati dal server

■ Gli altri metodi sono facoltativi

![](_page_18_Figure_0.jpeg)

## Il metodo POST

- POST, pur essendo una *request*, contiene un *message body*
- **POST** serve per inviare una risorsa a un URL senza crearne una nuova
- **POST non è sicuro né idempotente**
- Ad esempio, si utilizza per:
	- Inviare un messaggio a un indirizzo di posta elettronica
	- Inviare il contenuto di un modulo ad un programma che risiede sul server

![](_page_19_Picture_0.jpeg)

## GET e POST

- **Anche GET può essere utilizzato per inviare** dati al server
- La risorsa richista con GET è un programma che estrae i dati dal messaggio di request e li utilizza in qualche modo
- **POST** invia i dati nel corpo del messaggio di richiesta
- GET invia i dati come parte dell'URL

![](_page_20_Picture_6.jpeg)

## Cosa riceve il server con POST

#### POST /cgi-bin/registra.php HTTP/1.1

Host: caprera.dia.unisa.it:12345 [. . .] Connection: keep-alive

Referer: http://caprera.dia.unisa.it/LASD/prenota.html Content-Type: multipart/form-data; boundary= ---------------------------41184676334 Content-Length: 438

-----------------------------41184676334 Content-Disposition: form-data; name="nome"

carlo

-----------------------------41184676334

Content-Disposition: form-data; name="cognome" blundo

-----------------------------41184676334

Content-Disposition: form-data; name="matricola" 53/7777

-----------------------------41184676334

Prof. Carlo Blundo Tecnologie di Sviluppo per il WEB 22

![](_page_22_Picture_0.jpeg)

## Cosa riceve il server con GET

#### **GET**

 /cgi-bin/registra.php?nome=carlo&cognome=blundo& matricola=53%2F7777&seduta=2 HTTP/1.1

Host: caprera.dia.unisa.it:12345

[...]

Keep-Alive: 300 Connection: keep-alive

Referer: http://caprera.dia.unisa.it/LASD/prenota.html

![](_page_23_Figure_0.jpeg)

## Il metodo PUT – non implementato

- **Il metodo PUT serve per trasmettere delle** informazioni dal client al server, creando o sostituendo la risorsa specificata.
- **In generale, l'argomento del metodo PUT è la** risorsa che ci si aspetta, in seguito, di ottenere eseguendo un GET con lo stesso argomento
- PUT è idempotente ma non sicuro, e comunque non offre nessuna garanzia di controllo degli accessi o locking.

![](_page_24_Figure_0.jpeg)

## Formato generale di *response*

![](_page_24_Picture_66.jpeg)

#### Esempio di response HTTP/1.1 200 OK Date: Wed, 12 Feb 2003 12:43:01 GMT Server: Apache/1.3.22 (Unix) (Red-Hat/Linux) Last-Modified: Wed, 16 Oct 2002 09:47:40 GMT ETag: "dbca-2-3dad35bc" Accept-Ranges: bytes Content-Length: 43 Connection: close Content-Type: text/html <HTML> <BODY> Ciao mondo! </BODY></HTML>

![](_page_26_Picture_0.jpeg)

### Status Code – 1

■ Lo status code è un numero di tre cifre, di cui la prima indica la classe della risposta, e le altre due la risposta specifica. Esistono le seguenti classi:

#### – **1xx: Informational**

• Una risposta temporanea alla richiesta, durante il suo svolgimento.

#### – **2xx: Successful**

• Il server ha ricevuto, capito e accettato la richiesta.

![](_page_27_Figure_0.jpeg)

#### Status Code – 2

#### – **3xx: Redirection**

• Il server ha ricevuto e capito la richiesta, ma sono necessarie altre azioni da parte del client per portare a termine la richiesta.

#### – **4xx: Client error**

• La richiesta del client non può essere soddisfatta per un errore da parte del client (errore sintattico o richiesta non autorizzata).

#### – **5xx: Server error**

• La richiesta può anche essere corretta, ma il server non è in grado di soddisfare la richiesta per un problema (errore) interno (suo o di applicazioni CGI).

### Esempi di status code

- **Continue** (se il client non ha ancora mandato il body)
- **OK** (GET con successo)
- **Created** (PUT con successo)
- **Moved permanently** (URL non valida, il server conosce la nuova posizione
- **Bad request** (errore sintattico nella richiesta)
- **Unauthorized** (manca l'autorizzazione)
- **Forbidden** (richiesta non autorizzabile)
- **Not found** (URL errato)
- **Internal server error** (tipicamente un CGI mal fatto)
- **Not implemented** (metodo non conosciuto dal server)

#### **Status code reason-phrase**

#### **Codice di stato motivazione**

![](_page_29_Figure_0.jpeg)

### I cookie – 1

- **HTTP** è stateless
	- Il server non mantiene alcuna informazione sulle precedenti richieste del client
- **Un cookie è una stringa scambiata tra il** server ed il client
	- Il client mantiene con un cookie lo stato di precedenti connessioni, e lo invia al server di pertinenza ogni volta che richiede un documento.
	- Non è previsto in HTTP, ma è un'estensione di Netscape, proposta nell'RFC 2109
	- Per questioni di sicurezza/privacy si possono spedire cookies solo al server che li ha settati
		- Vincolo facilmente aggirabile same origin policy

![](_page_30_Figure_0.jpeg)

### I cookie – 2

**I cookies usano due extension-header<sup>1</sup>**, uno per la risposta, ed uno per richieste successive:

- **Set-Cookie**: header della risposta, il client può memorizzare il valore del cookie indicato e rispedirlo alla prossima richiesta.
- **Cookie**: header della richiesta contenente il valore del cookie.
	- Il client decide se spedirlo sulla base del nome del documento, dell'indirizzo del server, e dell'età del cookie

1 Non fanno parte degli header standard HTTP, ma sono stati aggiunti ad HTTP

#### Interazione con cookie

![](_page_31_Figure_1.jpeg)